Музицит альное бюлжетное общеобразовательное упреждение Средник общеобразовательная школа №5

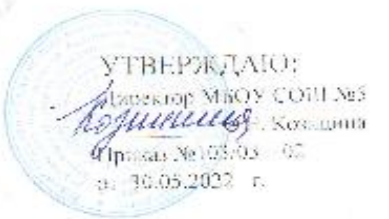

Дополнительная общеобразовательная общеразвивающая программа «Компьютерная графика в Web-лизайн»

> Возраст обучающихся 11-16 лет Срок реализации программы -2 гола

 $\ddot{\phantom{0}}$ 

Составитель: Орлева Инга Викторовна. учитель и прорматики

Реж - 2022

#### ПОЯСНИТЕЛЬНАЯ ЗАПИСКА

Дополнительная общеобразовательная программа «Компьютерная графика и Web-дизайн» имеет **техническую направленность** и рассчитана на реализацию в МБОУ СОШ №5 Точка Роста. Программа формирует представление о компьютерной графике, как динамично развивающейся области информационных технологий.

При составлении программы «Компьютерная графика и Web-дизайн» была рассмотрена различная литература: образовательные программы и учебники по информатике и ИКТ различных авторов: Н. Д. Угриновича , Н. В. Макаровой, учебники Босовой Л.Л., Босовой А.Ю., Семакина И.Г., Хеннера Е.К., Шестаковой Л.В. Полякова К.Ю. (Полякова К.Ю. Программа по информатике для 5-11 кл.), «Критерии эффективности реализации образовательных программ дополнительного образования детей в контексте компетентностного подхода» Материалы к учебно-методическому пособию / Под редакцией проф. Н.Ф.Радионовой, к.п.н. М.Р.Катуновой, И.О. Сеничевой, Е.Л. Якушевой. СПб: Издательство ГОУ «СПб ГДТЮ», 2005. – 104 с., Системно-информационная концепция.

#### **Актуальность.**

В связи с бурным развитием информационных технологий появляется потребность повышения информационной культуры человека. В повседневной жизни человек имеет дело с разными видами графической информации: рисунками, схемами, диаграммами, графиками, фотографиями и пр.

Компьютерная графика, анимация, Web-дизайн – это наиболее распространенные, перспективные и быстро развивающиеся сферы информационных технологий. Компьютерная графика стала одним из самых увлекательных занятий и для школьников. В процессе работы с компьютерной графикой у обучающихся формируются базовые навыки работы в графических редакторах, рациональные приемы получения изображений; одновременно изучаются средства, с помощью которых создаются эти изображения. Кроме того, осваиваются базовые приемы работы с векторными и растровыми фрагментами как совместно, так и по отдельности. В процессе обучения обучающиеся приобретают знания о видах компьютерной графики, технологиях работы с фотоизображениями и т. п.

Таким образом, дети, занимающиеся компьютерной графикой, активно расширяют свой кругозор, приобретают навыки работы с различного рода изображениями, развивают и тренируют восприятие, формируют исследовательские умения и умения принимать оптимальные решения.

Знакомство с возможностями графических редакторов повышает мотивацию обучающихся к изучению информатики и информационно коммуникационных технологий в целом, успешно дополняет процесс формирования навыков работы на компьютере, способствует навыку составления эффективных алгоритмов и их последовательного осуществления.

Отдельный важный аспект программы состоит в формировании у обучающихся понимания того, что информационные технологии могут являться средством для решения задач в других предметных областях, что программное обеспечение, по сути, является инструментом, эффективность использования которого зависит от уровня владения навыками работы в нем.

 Знания, умения и способы работы с компьютерной графикой и конструирования веб-сайтов, являются элементами **информационной компетенции** — одной из ключевых компетенций школьников. Умение представить информацию в виде, удобном для восприятия и использования другими людьми, - одно из условий **образовательной компетенции** обучающихся.

#### **Новизна программы и отличительная особенность.**

Данная программа не ограничивается какой-то одной областью информационных технологий, а представляет собой переплетение общих знаний о способах создания и обработки изображений, анимации, flashтехнологиях, трехмерном моделировании, сайтостроении, дизайне.

Программа состоит из самостоятельных модулей: «**Обработка и создание изображений в графическом редакторе Photoshop**», «**Основы создания Flash-фильмов**», **«Трехмерное моделирование»**, «**Основы сайтостроения и web-дизайна**», а так же «**Создание стереоизображений» и «Современные технологии обработки изображений»** для второго года обучения.

Отличительная особенность данной программы заключается в индивидуализации и дифференциации обучения. Программа предоставляет обучающимся возможность выбора индивидуального образовательного маршрута (модуля), исходя из их индивидуальных склонностей, возможностей и образовательных потребностей. А так же программа предусматривает индивидуальный подход к каждому обучающемуся через отслеживание динамики его личностного развития (освоение информационных технологий и выполнение творческих работ).

#### **Уровень сложности – базовый.**

Данная программа направлена на развитие творческих способностей детей через создание ими уникальных проектных работ. В процессе изучения программы формируются, развиваются и совершенствуются практические навыки работы на компьютере, что необходимо для успешности любого современного человека. Работа с компьютерной графикой значительно развивает образное и пространственное мышление, вкус и основы дизайнерских навыков, воспитывает внимательность и аккуратность.

#### **Адресат программы:**

Программа дополнительного образования «Компьютерная графика и Web-дизайн» рассчитана на детей среднего возраста 11-14 лет, имеющих мотивацию изучению новых информационных технологий.

В группе собираются дети разных возрастов и с разным уровнем знаний, жизненным опытом, но с одинаковым интересом к компьютерной графике и web-дизайну. Обучение по программе предполагает начальные навыки владения компьютером: умение работать в операционной системе Windows, работать с файлами и папками, набирать текст в текстовых редакторах, создавать и обрабатывать изображения и графическом редакторе Paint.

#### **Сроки освоения программы.**

Программа «Компьютерная графика и Web-дизайн» рассчитана 2 года обучения.

Каждый год является отдельным этапом. Обучающийся может поступить на любой год обучения, если его знания и умения соответствуют требованиям программы.

Программа предусматривает возможность включения в образовательный процесс в начале любого блока программы, в связи с этим учебные группы комплектуются с учетом интересов и степени подготовленности детей, возможен разновозрастный состав обучающихся.

#### **Режим занятий**:

Занятия проводятся в соответствии с Санитарными нормами и правилами СанПиН 2.4.4.1251-033172-14 «О введении в действие санитарно – эпидемиологических нормативов» два раза в неделю: 11-14 лет – 2 по 40 мин.

#### **Часовой объем программы:**

Программа «Компьютерная графика и Web-дизайн» рассчитана на проведение теоретических и практических занятий в течение двух учебных лет в объеме 144 часа в год (4 часа в неделю).

#### **Формы обучения:**

Программа реализуется в очной или очно-дистанционной форме обучения.

#### **Формы организации занятий.**

Формой организации деятельности обучающихся является групповая работа. Методами обучения, в основе которых лежит способ организации занятия, являются частично-поисковые, исследовательские методы обучения, а так же работа по алгоритму, составленному обучающимся самостоятельно или с помощью педагога.

Используются разнообразные методы проведения занятий: беседа, демонстрация и иллюстрация (в том числе с использованием обучающих и демонстрационных компьютерных программ), объяснение, лекция, практическая работа на ПК, практическая работа, самостоятельная работа, познавательные, ролевые и информационные игры, творческие работы, контрольные задания, защита проектов, а так же участие в дистанционных конкурсах и олимпиадах, выходы на экскурсии в IT-компании города.

Большинство заданий курса выполняется с помощью персонального компьютера и необходимых программных средств.

#### **Цель программы**:

Познавательное и творческое развитие ребенка в процессе изучения основ двухмерной и трехмерной графики, анимации, web-дизайна с использованием компьютерных технологий.

#### **Задачи:**

1. Формирование представлений об основных понятиях компьютерной графики, овладение практическими навыками работы в Adobe Photoshop и Macromedia Flash, навыками трехмерного моделирования, проектирования и создания сайтов;

2. Развитие творческого, пространственного мышления, художественного вкуса, интереса к дизайну для самореализации в различных видах деятельности.

3. Повышение уровня общительности и уверенности в себе, повышение самостоятельности при выполнении проектных работ.

# **Планируемые результаты I года обучения:**

# **Предметные результаты**

Обучающиеся будут знать:

- основных понятий компьютерной графики:
- типы графических файлов, их свойства и отличие,
- растровые и векторные изображения,
- виды цветовых моделей
- понятие двухмерной и трехмерной графики.

Обучающиеся будут уметь:

 создавать, редактировать, ретушировать изображения, применять фильтры, работать со слоями в Adobe Photoshop;

создавать векторные изображения и анимацию в Macromedia Flash;

 создавать трехмерные проекты жилых помещений с помощью специальных программ.

 проектировать и создавать сайты с использованием основных HTMLтегов.

## **Метапредметные результаты**

 Развились навыки составления композиций, творческого подхода в решении поставленных задач;

 Сформировалась мотивация к дальнейшему изучению и использованию графических программ;

 Повысились информационная и полиграфическая культуры обучающихся.

## **Личностные результаты**

- Повысился уровня общительности и уверенности в себе;
- умеет организованно заниматься в коллективе;

 Сформировались такие качества как терпение, аккуратность, самостоятельность при выполнении работ.

# **Планируемые результаты II года обучения:**

## **Предметные результаты**

Обучающиеся будут уметь:

 подготавливать иллюстраций для размещения в Интернет и создания анимации в Adobe Image Ready;

создавать псевдотрехмерные изображения и анаглиф, создавать

стереоизображения.

- обрабатывать изображения с помощью современных технологий;
- создавать видеомонтаж;
- создавать трехмерные модели;
- создавать сайты с помощью CMS Joomla;

Обучающиеся будут знать:

принципы работы Интернета, системы управления сайтами.

#### **Метапредметные результаты**

 Развились навыки составления композиций, творческого подхода в решении поставленных задач;

Развилось пространственное мышление и воображение;

 Сформировалась мотивация к дальнейшему изучению и использованию графических программ;

- Развились навыки презентации проектов.
- Повысилась мотивация к проектной деятельности.

#### **Личностные результаты**

- повысился уровня общительности и уверенности в себе;
- умеет организованно заниматься в коллективе;

 сформировалась мотивация к самосовершенствованию в области информационных технологий.

#### **Способы определения результативности обучения.**

#### **На выявление предметных результатов:**

Определение уровня информационной компетентности обучающихся по программе осуществляется по 4 блокам, разделам и темам.

Конкретный результат каждого занятия – это графические файлы, анимация или web-страница. Текущая оценка знаний и умений обучающихся проводится непосредственно во время наблюдения за детьми в процессе работы, при выполнении ими практических, творческих заданий, проектных работ.

Усвоение теоретической части программы проверяется с помощью тестов и контрольных работ. Каждое контрольное практическое задание оценивается определенным количеством баллов (Приложение 1):

- «высокий уровень» от 4 до 5 баллов,
- «средний уровень» от 2,6 до 3,9 баллов,
- «низкий уровень» от 1 до 2,5 баллов.

Итоговая оценка уровня информационной компетентности проводится через выполнение итогового задания, требующего применения разнообразных умений и навыков, приобретенных обучающимся за время его

обучения по данной программе. Промежуточная и итоговая аттестация реализуется в форме защиты проекта Web-сайта.

#### **На выявление метапредметных результатов:**

Развитие творческих способностей отслеживается через творческие проектные работы по разработке информационного продукта, а так же через диагностику развития метапредметных результатов с помощью «Психологопедагогическая карты оценки развития метапредметных результатов обучающихся».

#### **На выявление личностных результатов:**

Развитие личностного развития обучающегося отслеживается через анкетирование и диагностику личностного развития ребенка с помощью «Психолого-педагогической карты оценки личностного развития обучающегося»

# Учебный план

# Уровень стартовый (1 год обучения)

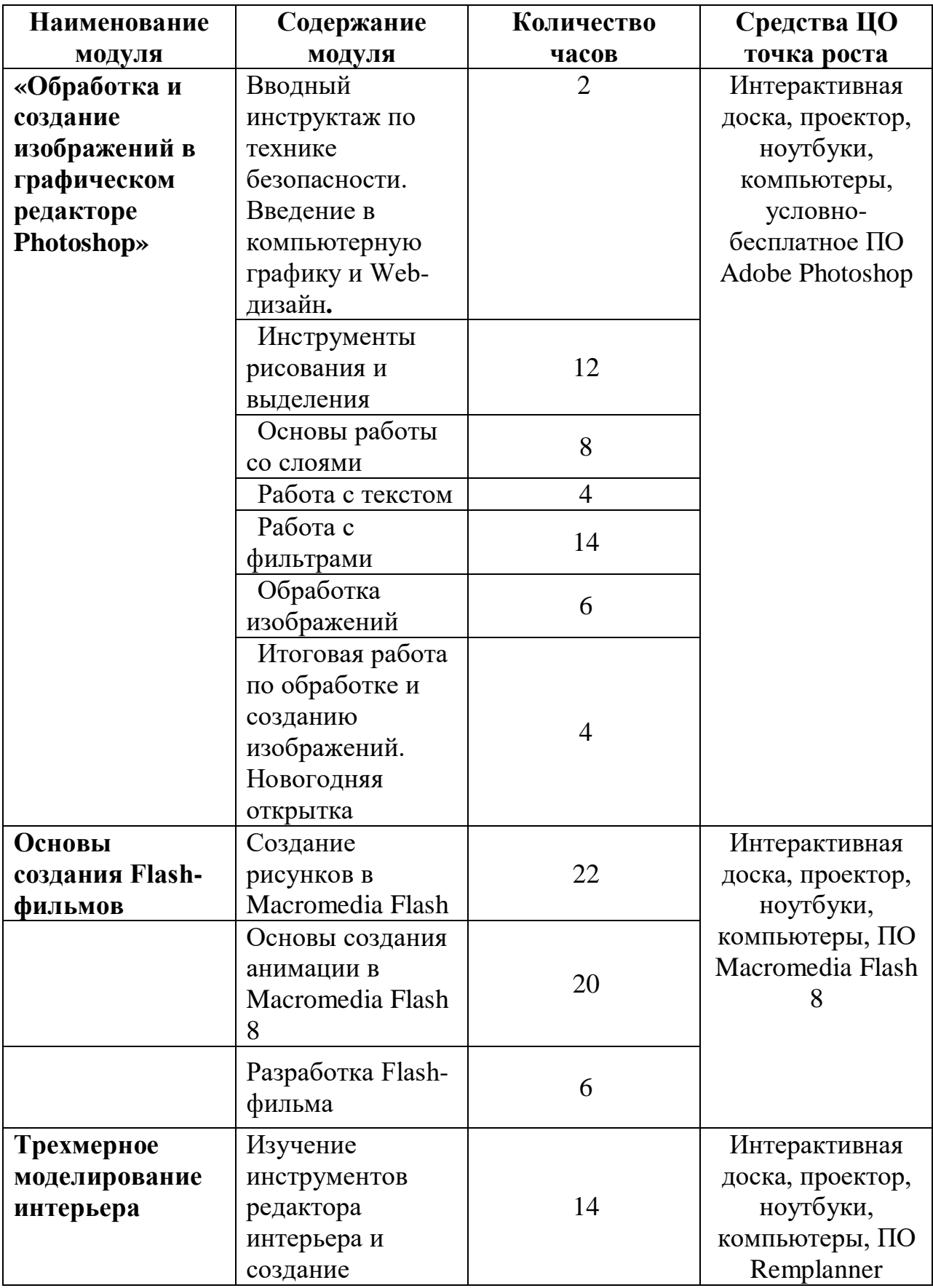

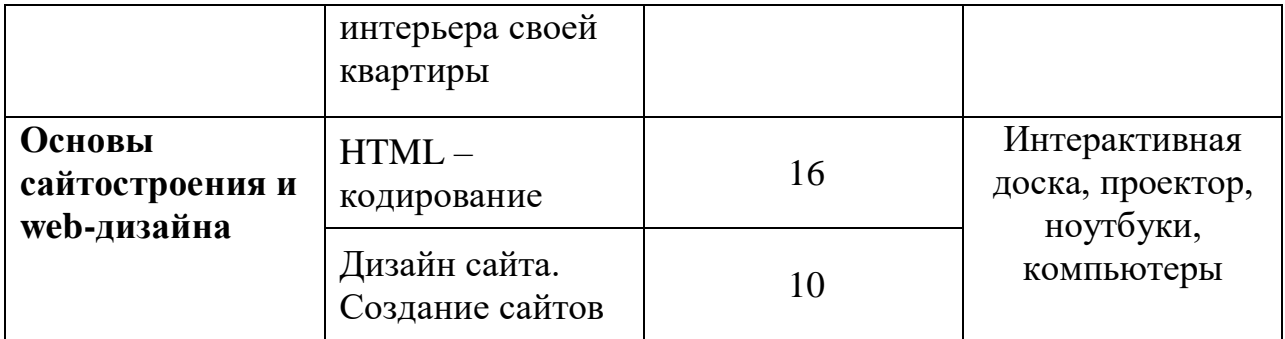

## СОДЕРЖАНИЕ

#### **1. Введение в Web-дизайн.**

*Теория.* Техника безопасности и санитарно-гигиенические нормы при работе на компьютере. Введение в компьютерную графику, дизайн, Webдизайн.

#### **2. Введение в компьютерную графику.**

*Теория.* Типы файлов. Представление цвета в компьютерной графике. Векторная и растровая графика.

*Практика.* Определение типов файлов. Кодирование цвета. Работа с векторными и растровыми изображениями. Контрольная работа.

# **3. Обработка и создание изображений в графическом редакторе Photoshop.**

#### **3.1 Инструменты рисования и выделения.**

*Теория.* Графический редактор Photoshop: функции, возможности, назначение, интерфейс, работа с документами. Панель инструментов: назначение инструментов и способы применения. Инструменты рисования. Инструменты выделения. Инструменты заливки. Кадрирование. Перемещение, копирование, вставка, трансформация фрагмента.

*Практика.* Рисование изображений. Выделение фрагмента изображения с помощью инструментов выделения, копирование, вставка фрагментов в новый документ. Трансформирование выделенного фрагмента.

## **3.2. Основы работы со слоями.**

*Теория.* Слой. Панель слои. Работа с многослойными изображениями. Эффекты слоя.

*Практика.* Работа со слоями. Применение эффектов слоя. Создание фотоколлажа.

#### **3.3. Работа с текстом.**

*Теория.* Инструменты группы Текст. Способы трансформации текста.

*Практика.* Ввод и редактирование текста. Трансформирование текста. Применение эффектов слоя к тексту.

#### **3.4. Работа с фильтрами.**

*Теория.* Фильтры. Обзор фильтров.

*Практика.* Применение фильтров для создания изображений, текстур. Применение фильтров к тексту. Имитация 3D. Имитация 3D в тексте.

## **3.5. Обработка изображений.**

*Теория.* Инструменты коррекции изображения. Способы ретуширования и коррекции фотографий.

*Практика.* Ретушь фотографий.

# **3.6 Итоговая работа по обработке и созданию изображений. Рекламный проект.**

*Практика.* Создание рекламного проекта.

## **4. Основы создания Flash фильмов.**

#### **4.1 Создание рисунков в Macromedia Flash.**

*Теория.* Функции, назначение, возможности Macromedia Flash. Интерфейс программы. Работа с документами. Панель инструментов: назначение инструментов и способы применения. Инструменты: выделения, рисования, заливки, трансформации. Градиентная заливка, ее трансформация. Текст. Свойства инструментов.

*Практика.* Создание изображений используя инструменты рисования, заливки, выделения и трансформации. Ввод и редактирование текста. Применение фильтров.

## **4.2 Основы создания анимации в Macromedia Flash.**

*Теория.* Символы и экземпляры. Виды анимации: покадровая, анимация движения, анимация с помощью направляющего слоя, анимация формы. Слои. Направляющий слой. Узловые точки.

*Практика.* Создание flash-роликов используя покадровую анимации, анимацию движения, анимацию с помощью направляющего слоя, анимацию формы.

#### **4.3 Разработка Flash-фильма.**

*Практика.* Разработка и защита проекта «Мой первый мультфильм».

#### **5. Трехмерное моделирование интерьера**

*Теория.* Понятие трехмерного моделирования. Виды трехмерного моделирования. Программы для трехмерного моделирования. Моделирование интерьера. Программа для моделирования интерьера Remplanner. Текстуры, объекты.

*Практика.* Моделирование интерьера жилого помещения, своей квартиры/дома.

#### **6. Основы web-дизайна.**

#### **6.1 HTML-кодирование.**

*Теория.* Понятие Web-пространства и сайта. Понятие HTML. Гипертекст. Теги и атрибуты. Форматирование текста. Цветовая схема. Вставка графики. Списки: нумерованные, маркированные, списки определений. Вставка таблиц.

*Практика.* Набор, редактирование и форматирование HTML – документа в простейшем текстовом редакторе. Вставка изображений как иллюстраций и фонового изображения. Создание списков. Вставка и редактирование таблиц. Создание Web-страницы с использованием табличного дизайна. Создание навигационной панели. Экскурсии в в ITкомпании города.

## **6.2 Дизайн сайта.**

*Теория.* Дизайн сайта.

*Практика.* Разработка и моделирование проекта сайта. Создание кнопок в Photoshop и Flash. Создание Web-сайта на заданную тему. Экскурсии в IT-компании города.

#### **7. Подведение итогов за год.**

*Практика.* Беседа о пройденном за год. Подведение итогов обучения. Защита творческих работ и проектов.

# Уровень углубленный

# (2 год обучения)

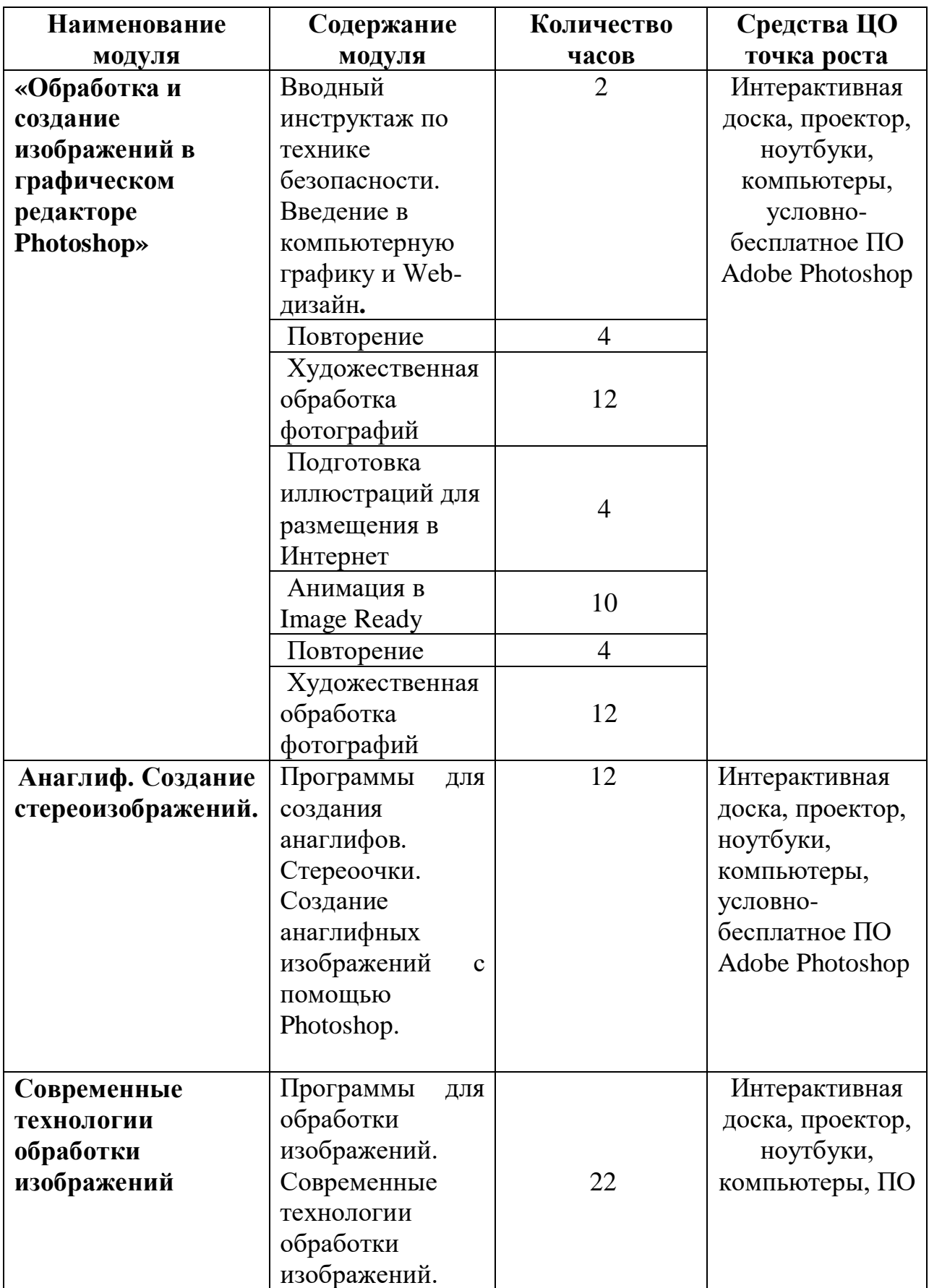

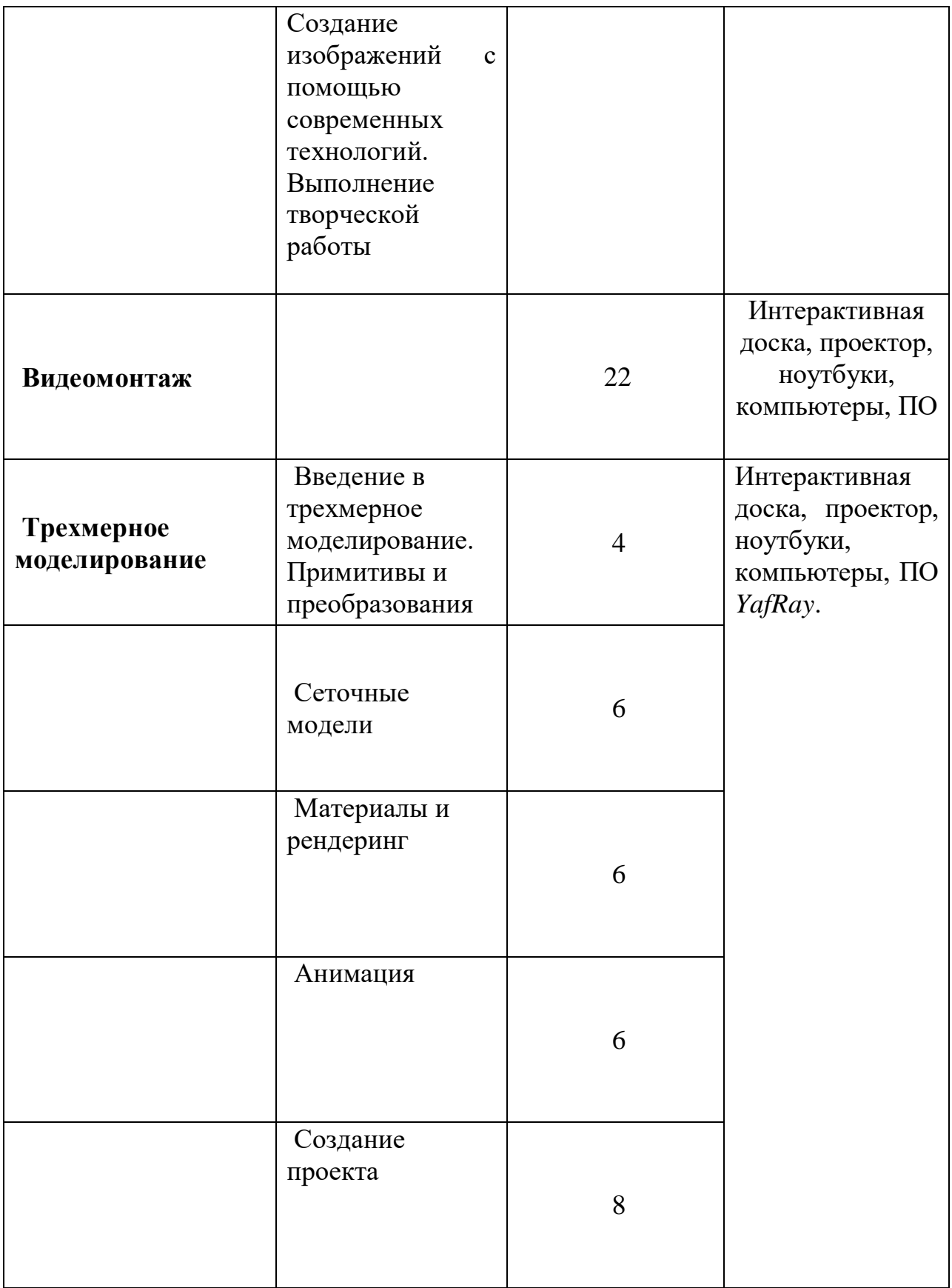

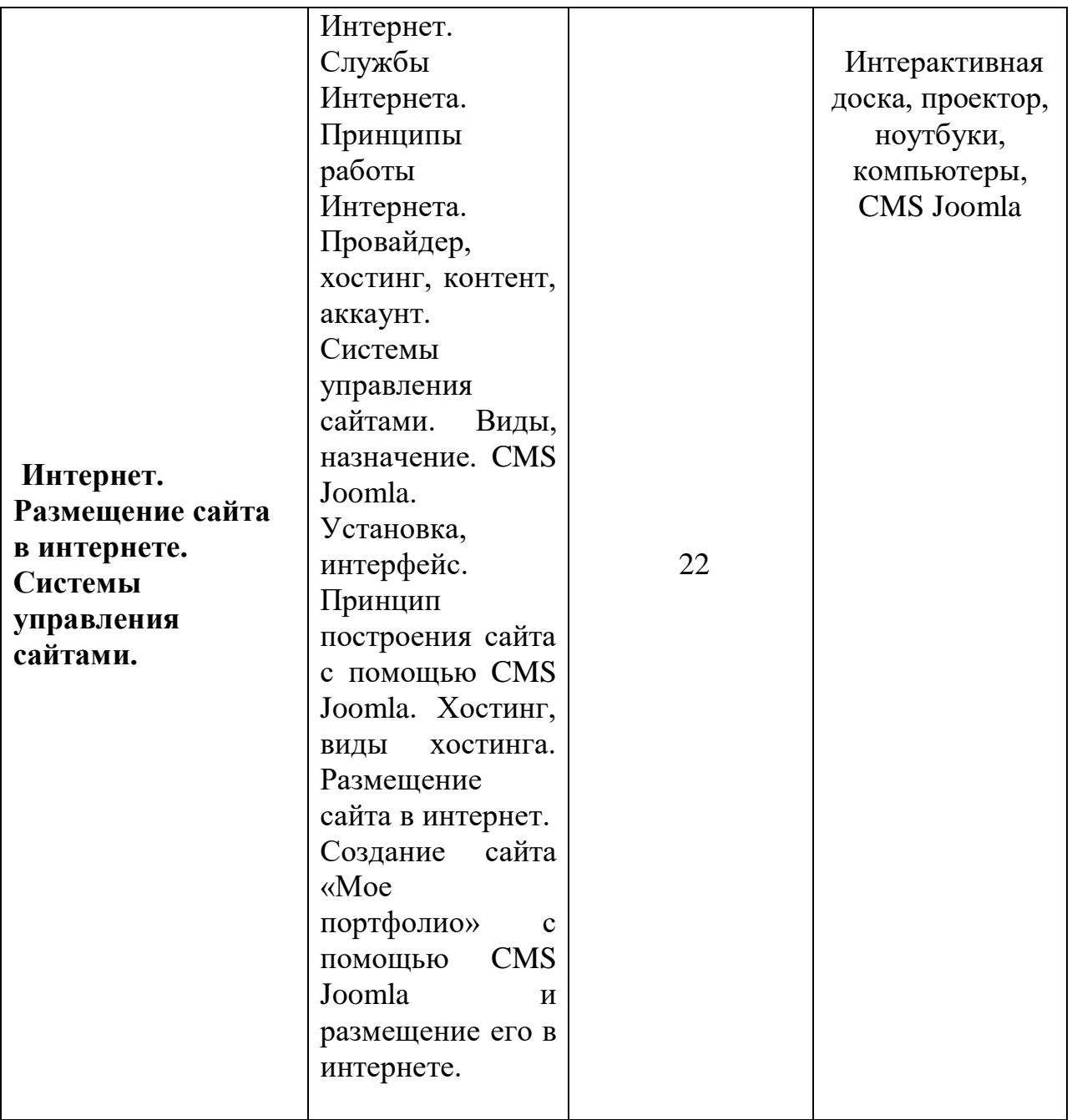

# СОДЕРЖАНИЕ

#### **1. Введение в Web-дизайн.**

*Теория.* Техника безопасности и санитарно-гигиенические нормы при работе на компьютере. Введение в компьютерную графику, дизайн, Webдизайн, повторение изученного.

**2. Обработка и создание изображений в графическом редакторе Photoshop.**

**2.1 Повторение.**

*Теория.* Повторение.

*Практика.* Создание и редактирование изображений.

## **2.2 Подготовка иллюстраций для размещения в Интернет**

*Теория.* Подготовка иллюстраций для размещения в Интернет. Способы сохранения изображения для Web.

*Практика.* Подготовка иллюстраций для размещения в Интернет.

## **2.3 Анимация в Image Ready**

*Теория.* Применение Image Ready для создания анимации. Реакция на событие мыши.

*Практика.* Создание анимации по слоям, с помощью ручной настройки кадров, интерактивной анимации.

## **3. Анаглиф. Создание стереоизображений.**

*Теория.* Понятие анаглифа и стереометрических изображений. Принцип формирование анаглифного изображения. Программы для создания анаглифов. Стереоочки.

*Практика.* Создание анаглифных изображений с помощью Photoshop.

## **4. Современные технологии обработки изображений.**

*Теория.* Программы для обработки изображений. Современные технологии обработки изображений.

*Практика.* Создание изображений с помощью современных технологий.

## **5. Видеомонтаж.**

*Теория.* Программы для видемонтажа. Видеоформаты. Конвертирование видеоформатов. Этапы создания видеофильма. Добавление спецэффектов, фильтров, звука, титров.

*Практика.* Подготовка материала для видеомонтажа. Создание видеомонтажа.

#### **6. Трехмерное моделирование.**

# **6.1. Введение в трехмерное моделирование. Примитивы и преобразования.**

*Теория.* Понятие трехмерного моделирования. Программы для трехмерного моделирования. Интерфейс программы*.* Основные приемы работы с готовой сценой (режимы просмотра, рендеринг, просмотр анимации). 3D-примитивы (куб, сфера, цилиндр и т.д.) и методы их перемещения, вращения, масштабирования, клонирования. Сплайны и построение 3D-фигур на основе сплайнов (вращение, лофтинг). Модификатор и стека модификаторов.

*Практика.* Построение простых моделей.

#### **6.2 Сеточные модели.**

*Теория.* Сеточная модель и виды сеточных моделей (грани, полигоны, лоскуты). Методы работы с полигональными сетками на уровне подобъектов (вершины, ребра, границы, полигоны, элементы). Особенности других типов сеток (грани, лоскуты) и методы работы с ними.

*Практика.* Построение сеточных моделей.

#### **6.3 Материалы и рендеринг.**

*Теория.* Методы создания и редактирования материалов (простые и многокомпонентные материалы, свойства материалов, текстурные карты). Настройка наложения текстур на криволинейные объекты (*UVW*-развертки). Типы источников света, камеры и настройка параметров рендеринга с помощью программы *YafRay*.

*Практика.* Создание трехмерных моделей с применением материалов и рендеринга.

#### **6.4 Анимация.**

*Теория.* **М**етоды создания 3D-анимации на основе автоматической расстановки ключевых кадров. Понятие контроллера и ограничителя. Приемы анимации на основе связанных цепочек объектов (методы прямой и обратной кинематики). Анимация сеточных моделей с помощью скелетов (*bones*). Язык программирования *MAXScript* и примеры его эффективного использования при построении сложных моделей и анимации

*Практика.* Анимирование трехмерных моделей.

## **6.5 Создание проекта.**

*Практика.* Выполнение проекта на выбранную тему.

## 5 **Интернет. Размещение сайта в интернете. Системы управления сайтами. CMS Joomla**

*Теория.* Интернет. Службы Интернета. Принципы работы Интернета. Провайдер, хостинг, контент, аккаунт. Системы управления сайтами. Виды, назначение. CMS Joomla. Установка, интерфейс. Принцип построения сайта с помощью CMS Joomla. Хостинг, виды хостинга. Размещение сайта в интернет.

*Практика.* Создание сайта с помощью CMS Joomla и размещение его в интернете.

## 5 **Работа над проектом «Мое портфолио»**

*Практика.* Создание сайта со своими выполненными работами за год с помощью CMS Joomla.

#### 5 **Подведение итогов за год.**

*Практика.* Беседа о пройденном за год. Подведение итогов обучения. Защита творческих работ и проектов.

#### **Условия реализации программы**

- 1. Материально-техническое обеспечение;
	- 1.1. Кабинет для проведения занятий, соответствующий СанПиН
	- 1.2. Столы
	- 1.3. Стулья
	- 1.4. Доска демонстрационная
	- 1.5. Интерактивная доска;
	- 1.6. Компьютеры (10 шт.);
	- 1.7. Многофункциональное устройство (принтер, сканер, копир);
	- 1.8. Программы: Adobe Photoshop (условно бесплатная версия), Gimp, Flash, SweetНоме3D, Sketchup, программа для видеомонтажа, установочный пакет Joomla.
	- 1.9. Локальная сеть;
	- 1.10. Интернет.
- 2. Учебно-методическое обеспечение программы

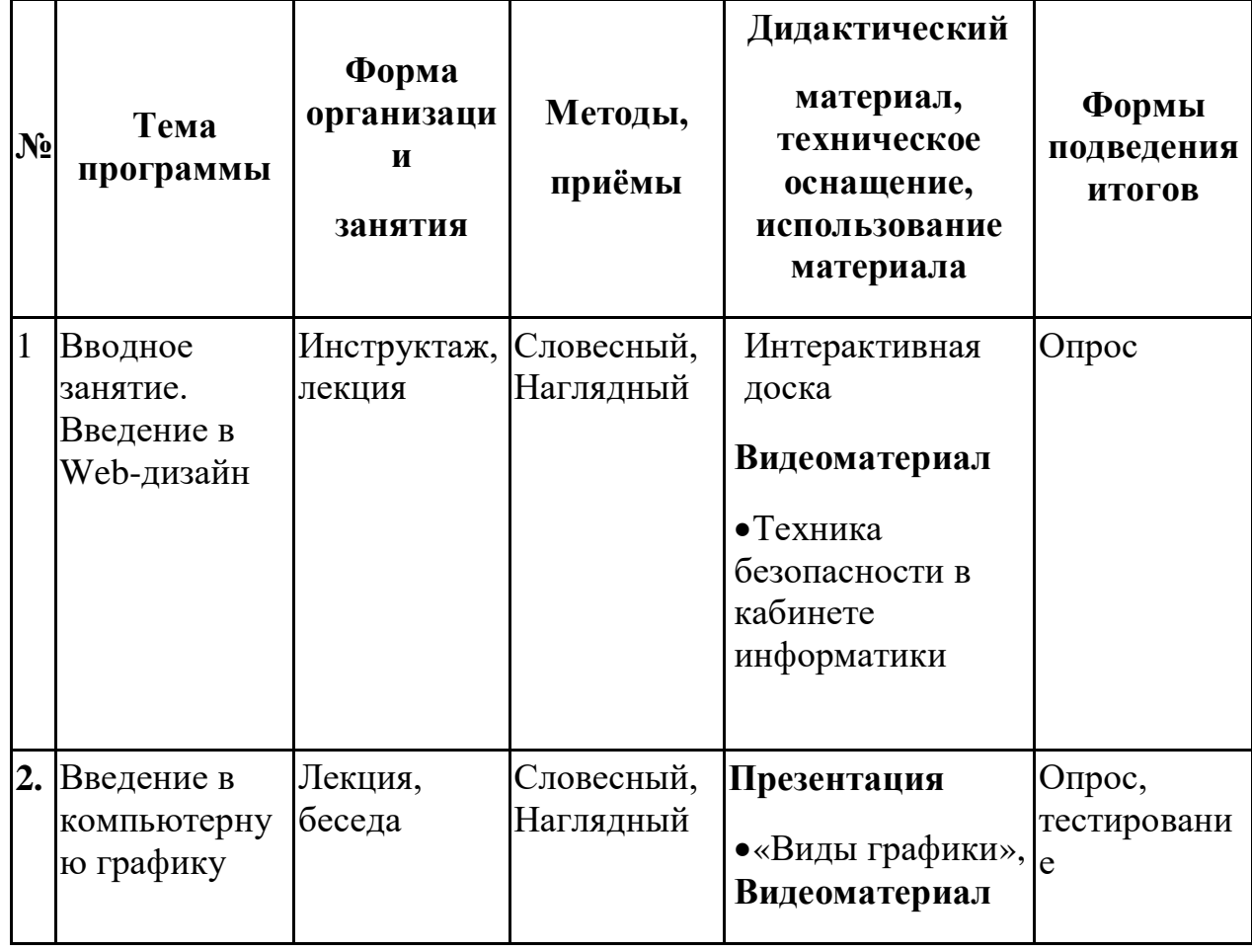

#### **1 год обучения**

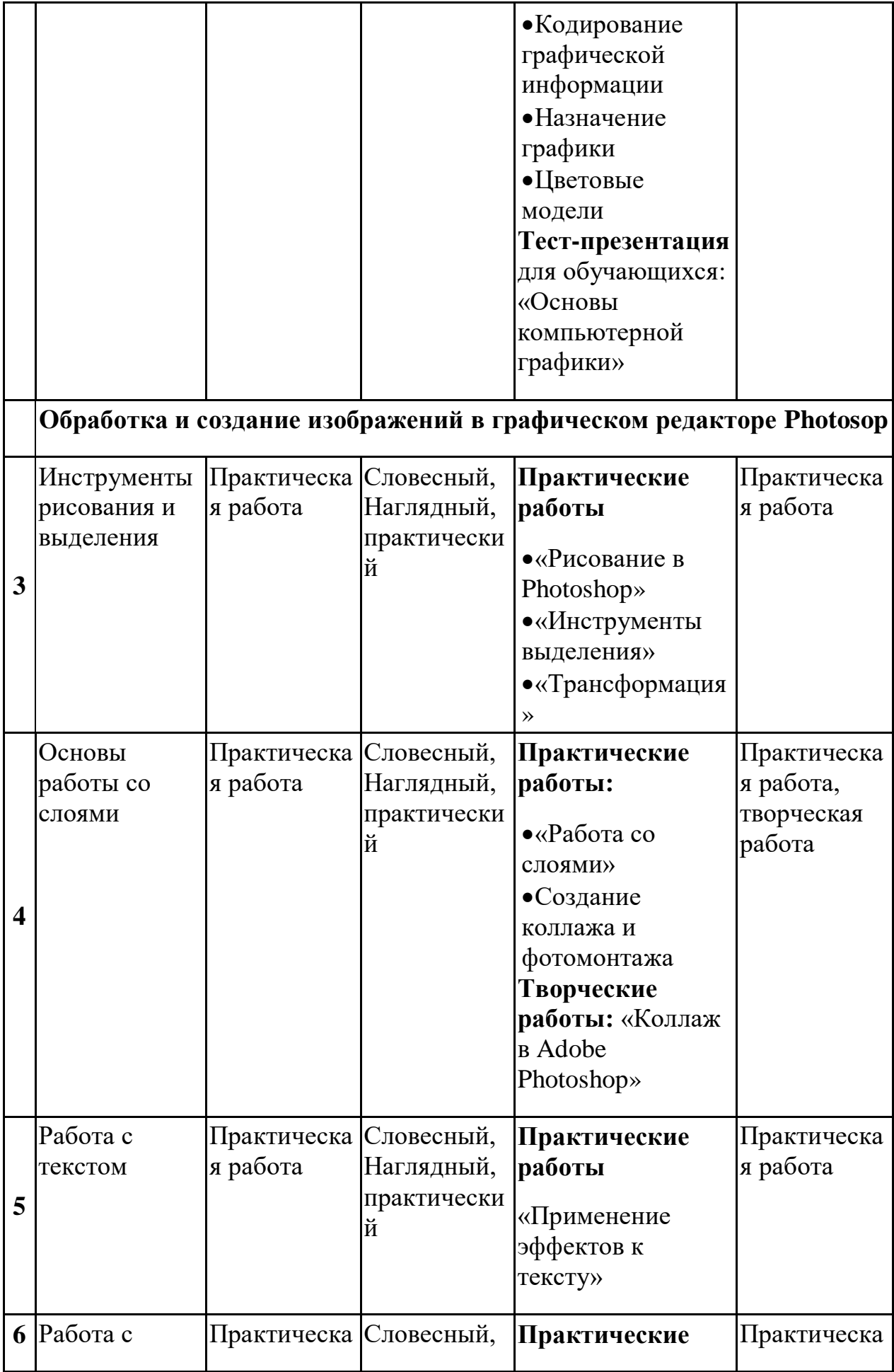

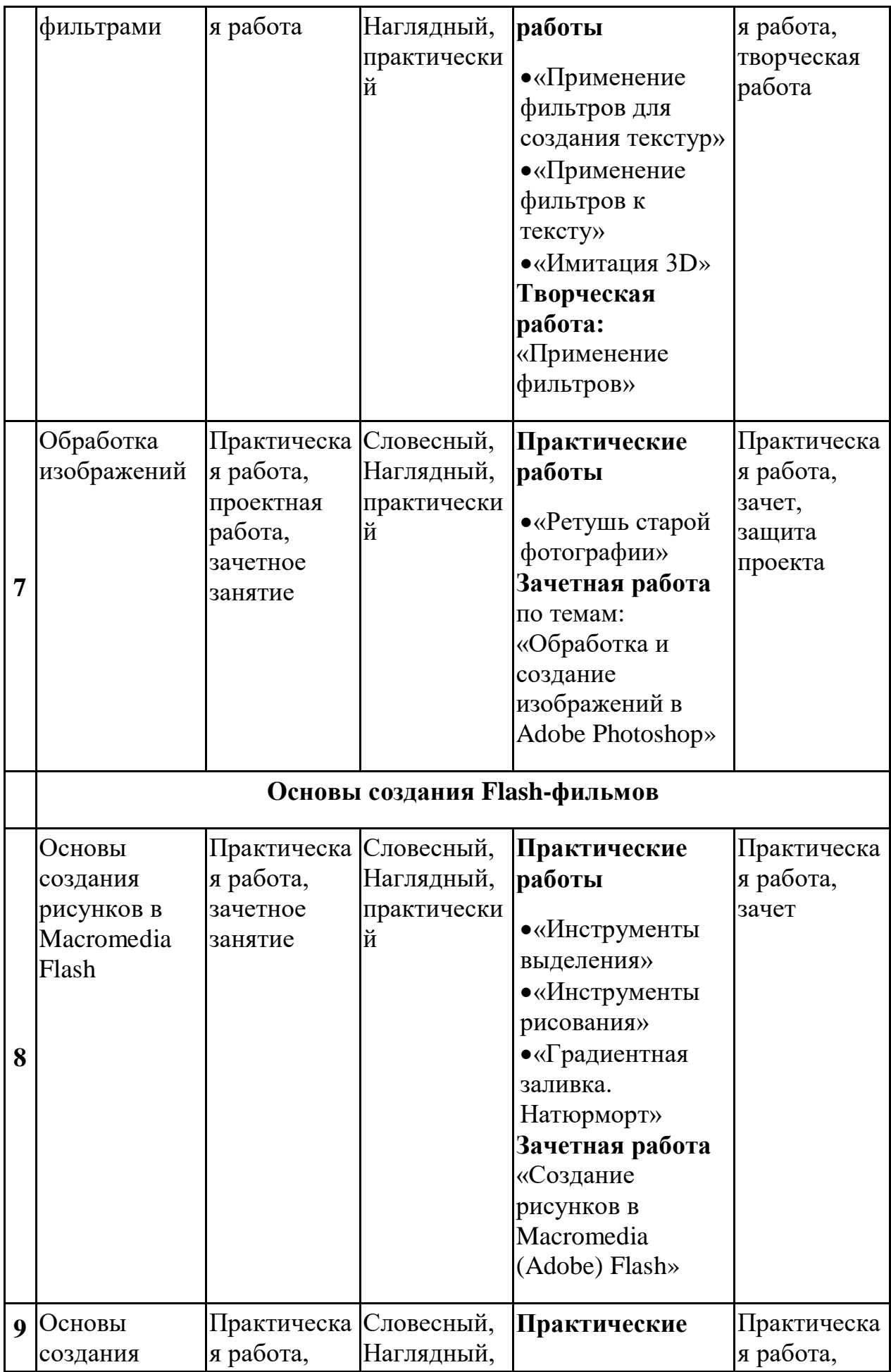

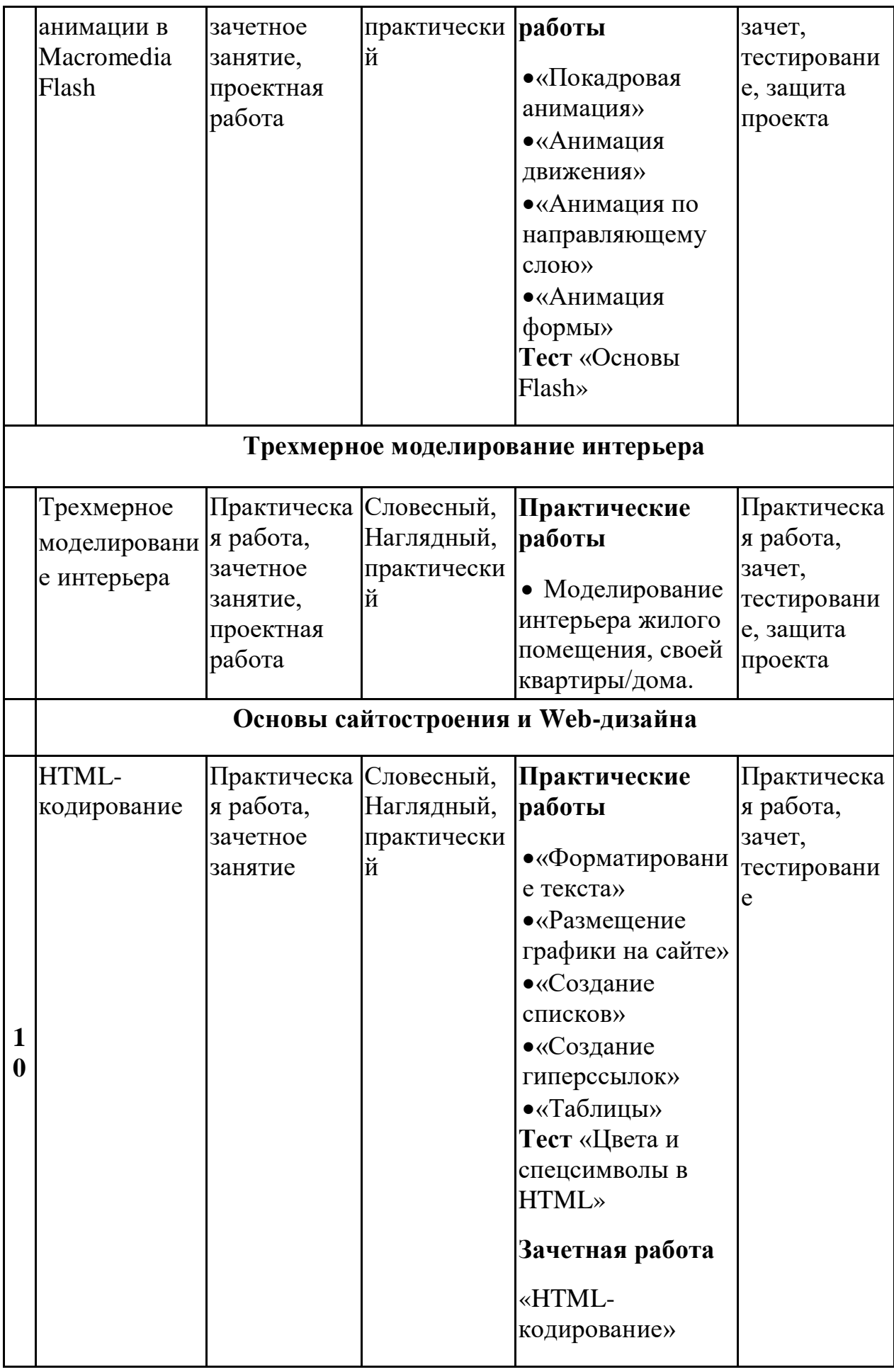

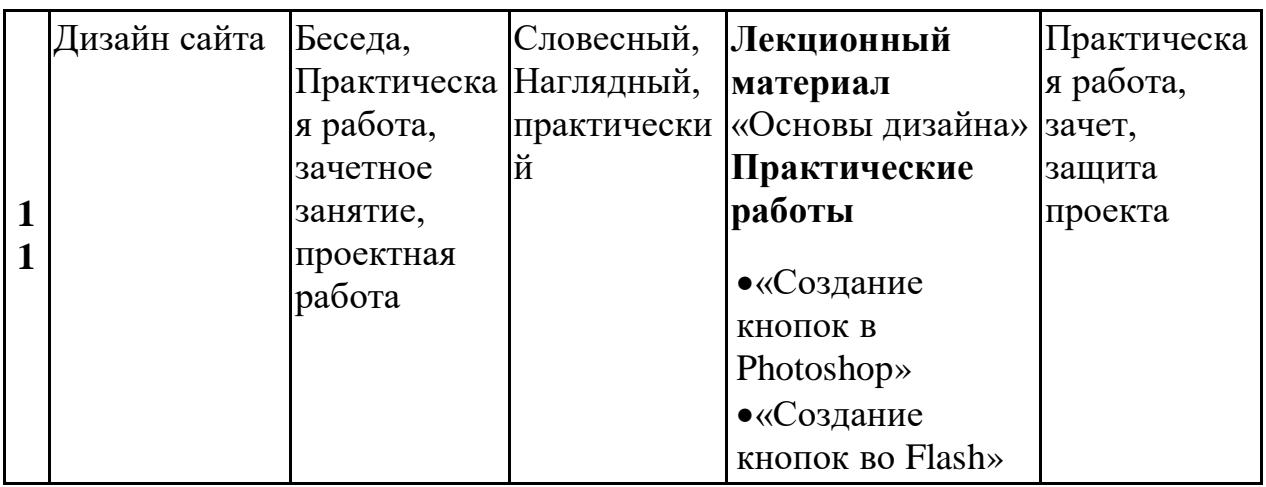

# **2 год обучения**

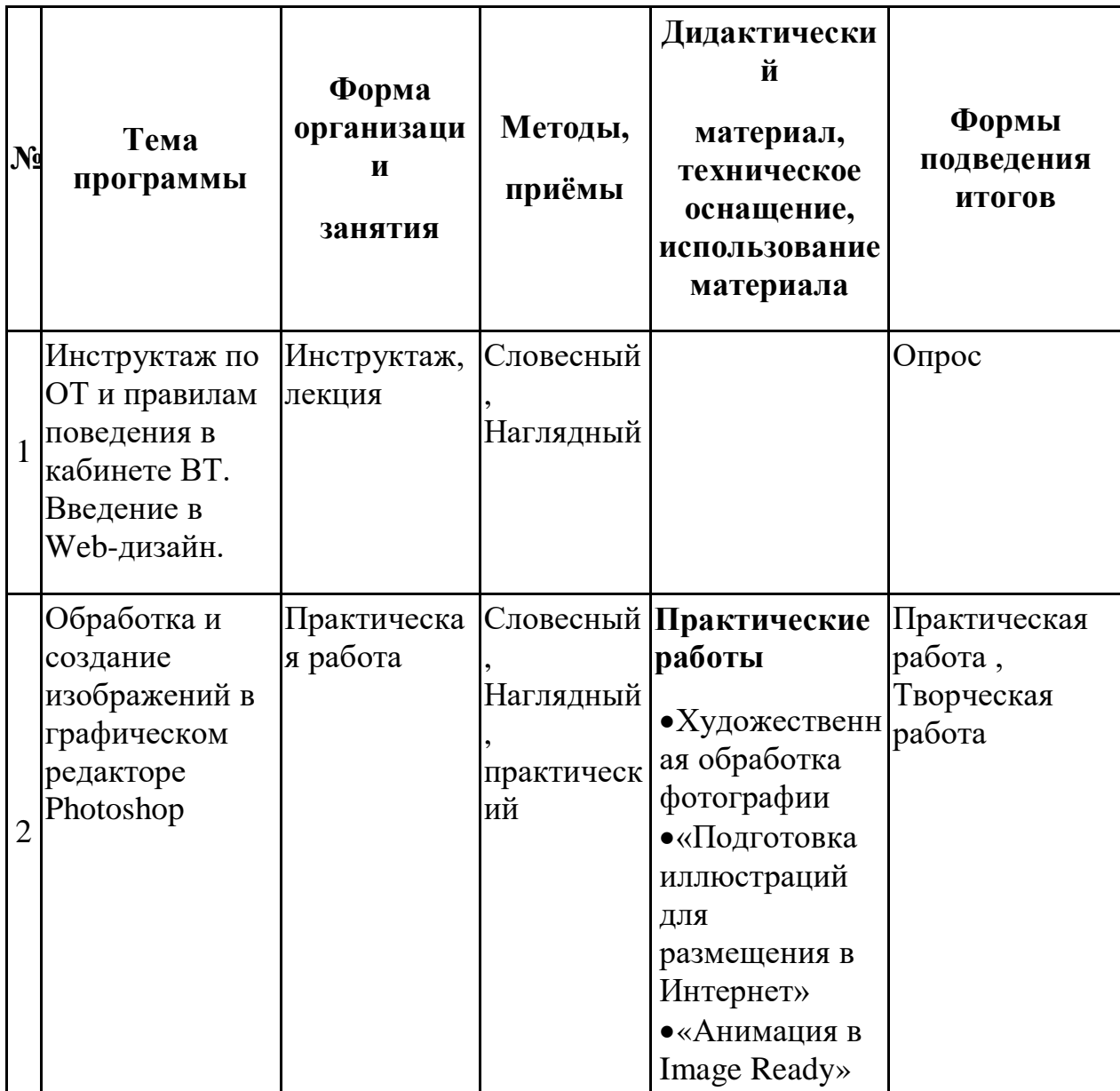

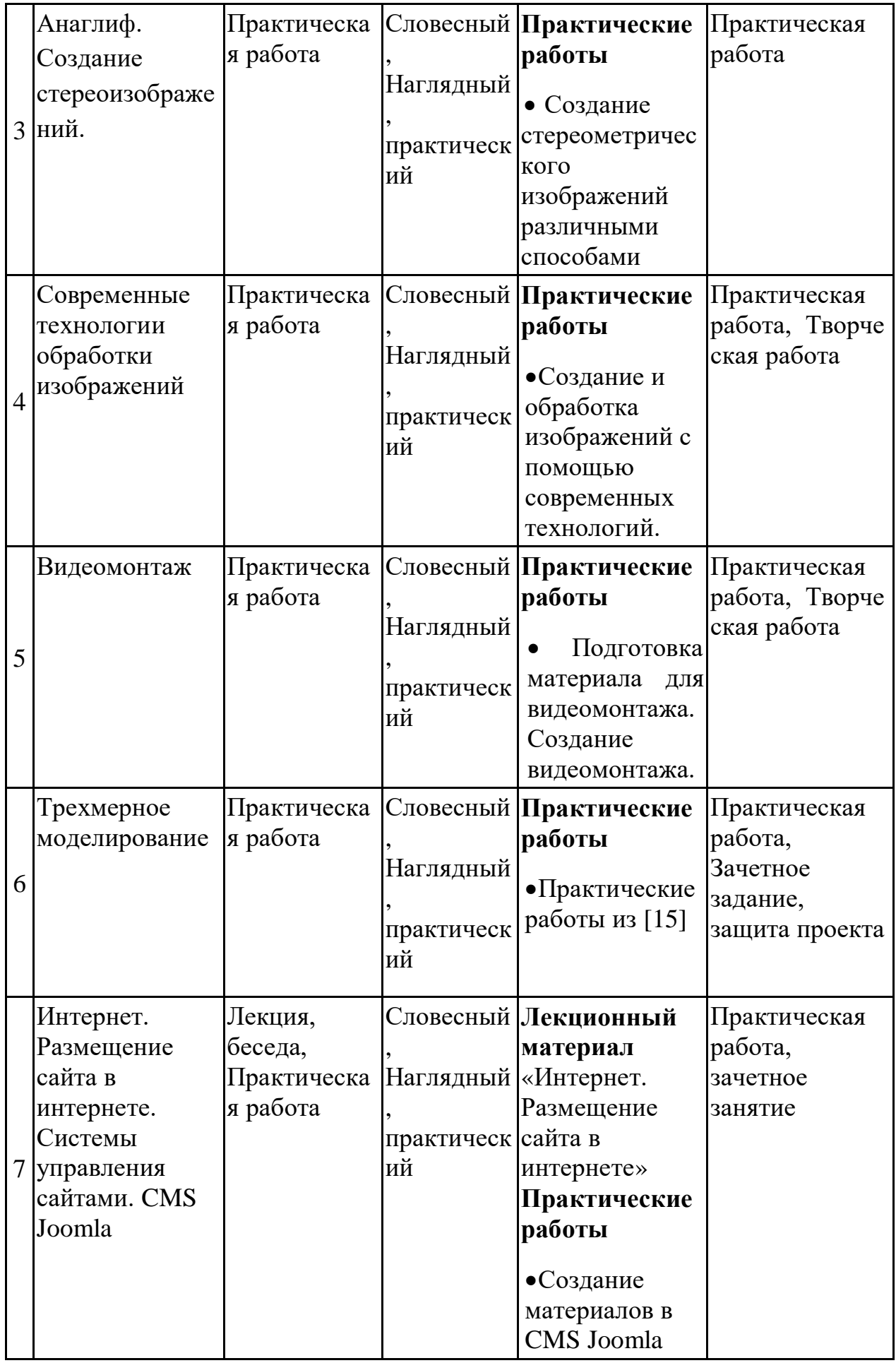

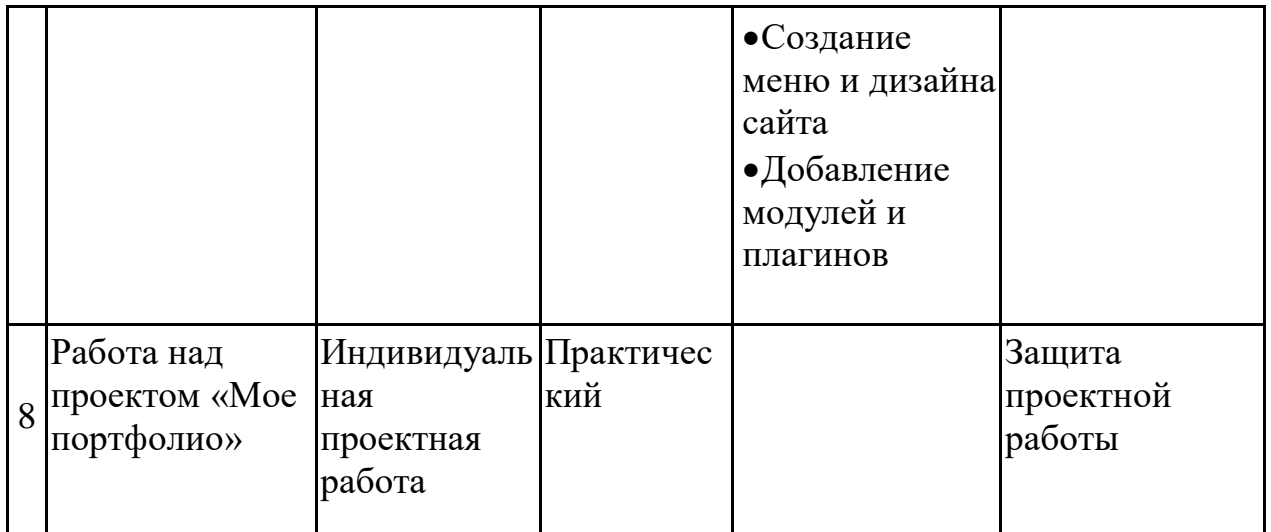

#### **Список литературы для педагога**

- 1. **Антонов, Б.** Macromedia Flash 8. Web-графика: анимация, баннеры, логотипы: подроб. иллюстрир. рук.: [учебн. пособие] / Борис антонов. – Москва : Лучшие книги, 2006. – 208 с.
- 2. **Бикнер, К.** Экономичный Web-дизайн / Кэрри Бикнер; Пер. с англ. Д. С. Ремизова. - М. : НТ Пресс, 2005.
- 3. **Гурской Ю, Гурская И.** Photoshop CS. Трюки и эффекты. 2 изд. (+CD). – СПб.: Питер, 2005.
- 4. **Дронов, В.А.** Macromedia Flash Professional 8. Графика и анимация. СПб: БХВ, 2006.
- 5. **Жукович, С.** Web-сайт своими руками! [Электронный ресурс] : электрон. учеб. пособие — Режим доступа : http://webcity.narod.ru

6. **Залогова Л.А**. Компьютерная графика. Элективный курс. — М: Бином, 2006

- 7. **Интерактивный курс.** Macromedia Flash 8 [Электронный ресурс] : электрон. учеб. пособие — Режим доступа : [http://new](http://new-school.ru/catalog/product/id/52)[school.ru/catalog/product/id/52](http://new-school.ru/catalog/product/id/52)
- 8. **Каткова, М.Л.** Программное средство для обучения дисциплине "Создание интерактивной анимации средствами Macromedia Flash" [Электронный ресурс] : электрон. учеб. пособие — Режим доступа : <http://www.uroki.net/docinf/docinf110.htm>
- 9. **Критерии эффективности реализации образовательных программ дополнительного образования детей в контексте компетентностного подхода.** Материалы к учебно-методическому пособию / Под редакцией проф. Н.Ф.Радионовой, к.п.н. М.Р.Катуновой, И.О. Сеничевой, Е.Л. Якушевой. СПб: Издательство ГОУ «СПб ГДТЮ», 2005.
- 10. **Монахов М.Ю.** Создаем школьный сайт в Интернете. Элективный курс: Учебное пособие / Монахов М.Ю., Воронин А.А. – М.: БИНОМ. Лаборатория знаний, 2005.
- 11. **Платонова, Н.С.** Создание компьютерной анимации в Adobe Flash CS3 Professional [Электронный ресурс] — Режим доступа: <http://www.intuit.ru/department/school/adobeflashcs3p/> .
- 12. **Полонская, Е.Л.** Язык HTML. Самоучитель.: М.: Издательский дом «Вильямс», 2003.
- 13. **Поляков, К.Ю.** Уроки по Flash CS3 [Электронный ресурс] : электрон. учеб. пособие — Режим доступа : <http://kpolyakov.narod.ru/school/flash.htm>
- 14. **Поляков, К.Ю.** Уроки по Adobe Photoshop [Электронный ресурс] : электрон. учеб. пособие — Режим доступа : <http://kpolyakov.narod.ru/school/pshop.htm>

15. **Поляков, К.Ю.** [Уроки по](http://kpolyakov.rusfolder.net/files/41663210) Gmax [Электронный ресурс] : электрон. учеб. пособие — Режим доступа: [http://kpolyakov.narod.ru/school/3d/gmax.htm.](http://kpolyakov.narod.ru/school/3d/gmax.htm)

16. **Рева, О.Н.** HTML в кармане / О.Н. Рева. – М.:Эксмо, 2008.

17. **Роуз, К.** Освой самостоятельно Adobe Photoshop CS за 24 часа. Пер. с англ. – М.: издательский дом «Вильямс», 2004.

- 18. **Тарасов, Д.** Видеоуроки Flash [Электронный ресурс] Режим доступа: [http://www.videouroki.net/view\\_catvideo.php?cat=21](http://www.videouroki.net/view_catvideo.php?cat=21)
- 19. **Тверезовский, Д.И.** Macromedia Flash MX 2004. Самоучитель.: М.: Издательский дом «Вильямс», 2005.
- 20. **Хосеа, Б.** Macromedia Flash 8 / Хосеа Биргитта; пер. с англ. Е.Г.Скотникова. М.: НТ Пресс, 2007.

21. **Хуторский А.В.** Технология создания сайтов. Элективный курс. — М: Бином, 2006

21. **Web-master**, [Электронный ресурс] : электрон. учеб. пособие — Режим доступа: [http://www.instructing.ru](http://www.instructing.ru/)

#### **Список литературы для детей**

- 1. **Антонов, Б.** Macromedia Flash 8. Web-графика: анимация, баннеры, логотипы: подроб. иллюстрир. рук.: [учебн. пособие] / Борис антонов. – Москва : Лучшие книги, 2006. – 208 с.
- 2. **Бикнер, К.** Экономичный Web-дизайн / Кэрри Бикнер; Пер. с англ. Д. С. Ремизова. - М. : НТ Пресс, 2005.
- 3. **Гурской Ю, Гурская И.** Photoshop CS. Трюки и эффекты. 2 изд. (+CD). – СПб.: Питер, 2005.
- 4. **Дронов, В.А.** Macromedia Flash Professional 8. Графика и анимация. СПб: БХВ, 2006.
- 5. **Жукович, С.** Web-сайт своими руками! [Электронный ресурс] : электрон. учеб. пособие — Режим доступа : http://webcity.narod.ru
- 6. **Интерактивный курс.** Macromedia Flash 8 [Электронный ресурс] : электрон. учеб. пособие — Режим доступа : [http://new](http://new-school.ru/catalog/product/id/52)[school.ru/catalog/product/id/52](http://new-school.ru/catalog/product/id/52)
- 7. **Монахов М.Ю.** Создаем школьный сайт в Интернете. Элективный курс: Учебное пособие / Монахов М.Ю., Воронин А.А. – М.: БИНОМ. Лаборатория знаний, 2005.
- 8. **Платонова, Н.С.** Создание компьютерной анимации в Adobe Flash CS3 Professional [Электронный ресурс] — Режим доступа: <http://www.intuit.ru/department/school/adobeflashcs3p/>.
- 9. **Полонская, Е.Л.** Язык HTML. Самоучитель.: М.: Издательский дом «Вильямс», 2003.
- 10. **Поляков, К.Ю.** Уроки по Flash CS3 [Электронный ресурс] : электрон. учеб. пособие — Режим доступа : <http://kpolyakov.narod.ru/school/flash.htm>
- 11. **Поляков, К.Ю.** Уроки по Adobe Photoshop [Электронный ресурс] : электрон. учеб. пособие — Режим доступа : <http://kpolyakov.narod.ru/school/pshop.htm>
- 12. **Роуз, К.** Освой самостоятельно Adobe Photoshop CS за 24 часа. Пер. с англ. – М.: издательский дом «Вильямс», 2004.
- 13. **Тарасов, Д.** Видеоуроки Flash [Электронный ресурс] Режим доступа: [http://www.videouroki.net/view\\_catvideo.php?cat=21](http://www.videouroki.net/view_catvideo.php?cat=21)
- 14. **Тверезовский, Д.И.** Macromedia Flash MX 2004. Самоучитель.: М.: Издательский дом «Вильямс», 2005.
- 15. **Хосеа, Б.** Macromedia Flash 8 / Хосеа Биргитта; пер. с англ. Е.Г.Скотникова. М.: НТ Пресс, 2007.